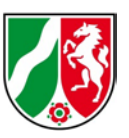

## **Nutzerinformationen für die 3D-Messdaten aus dem Laserscanning für NRW**

Stand: 02/2020

Die Bezirksregierung Köln, Geobasis NRW, stellt für Nordrhein-Westfalen flächendeckend 3D-Messdaten (3DM) aus dem flugzeuggestützten Laserscanning (Airborne Laserscanning, ALS) bereit. Die 3DM enthalten sämtliche Reflexionen des ALS in einer klassifizierten Punktwolke.

Als Datenformat wird der OGC Standard LAS in der Version 1.2 im Point Data Record Format 1 (PDRF 1) verwendet<sup>1</sup>. Über OpenGeodata.NRW [\(https://www.opengeodata.nrw.de/\)](https://www.opengeodata.nrw.de/) werden die Daten im komprimierten LAS-Format (LAZ) bereitgestellt.

2017 wurde in der Datenerfassung auf das sogenannte Full Wave Laserscanning umgestellt. Hier werden neben sämtlichen Reflexionen für jeden Laserimpuls zusätzliche Informationen erfasst. Da noch keine flächendeckende Erfassung mittels Full Wave Laserscanning erfolgt ist, unterscheiden sich Dateninhalte und die Anzahl der Punktklassen in NRW. Der WMS-Viewer "DHM-Übersicht"

[\(https://www.tim-online.nrw.de/tim-online2/uebersicht.html?thema=dhm\)](https://www.tim-online.nrw.de/tim-online2/uebersicht.html?thema=dhm)

zeigt die Verfügbarkeit der 3DM.

Aus diesen Rohdaten, den 3D-Messdaten, werden Digitale Geländemodelle mit regelmäßiger Gitterweite berechnet. Geobasis NRW stellt im Rahmen ihres gesetzlichen Auftrags DGM1 bereit, wobei die Zahl in der Bezeichnung die Gitterweite angibt (beim DGM1 also eine Gitterweite von 1 m). Grundlage für diese Modelle sind die Daten des ALS mit einer Punktdichte von mindestens 1 Punkt/m². Daneben kann auch ein Digitales Oberflächenmodell aus den Rohdaten abgeleitet werden.

<sup>&</sup>lt;sup>1</sup> [https://www.asprs.org/a/society/committees/standards/asprs\\_las\\_format\\_v12.pdf](https://www.asprs.org/a/society/committees/standards/asprs_las_format_v12.pdf)

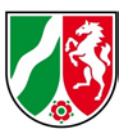

## **1 Klassifikation**

Die Höhenpunkte werden in neun Punktklassen unterteilt, wobei nicht in jeder

Datenkachel alle Punktklassen enthalten sind.

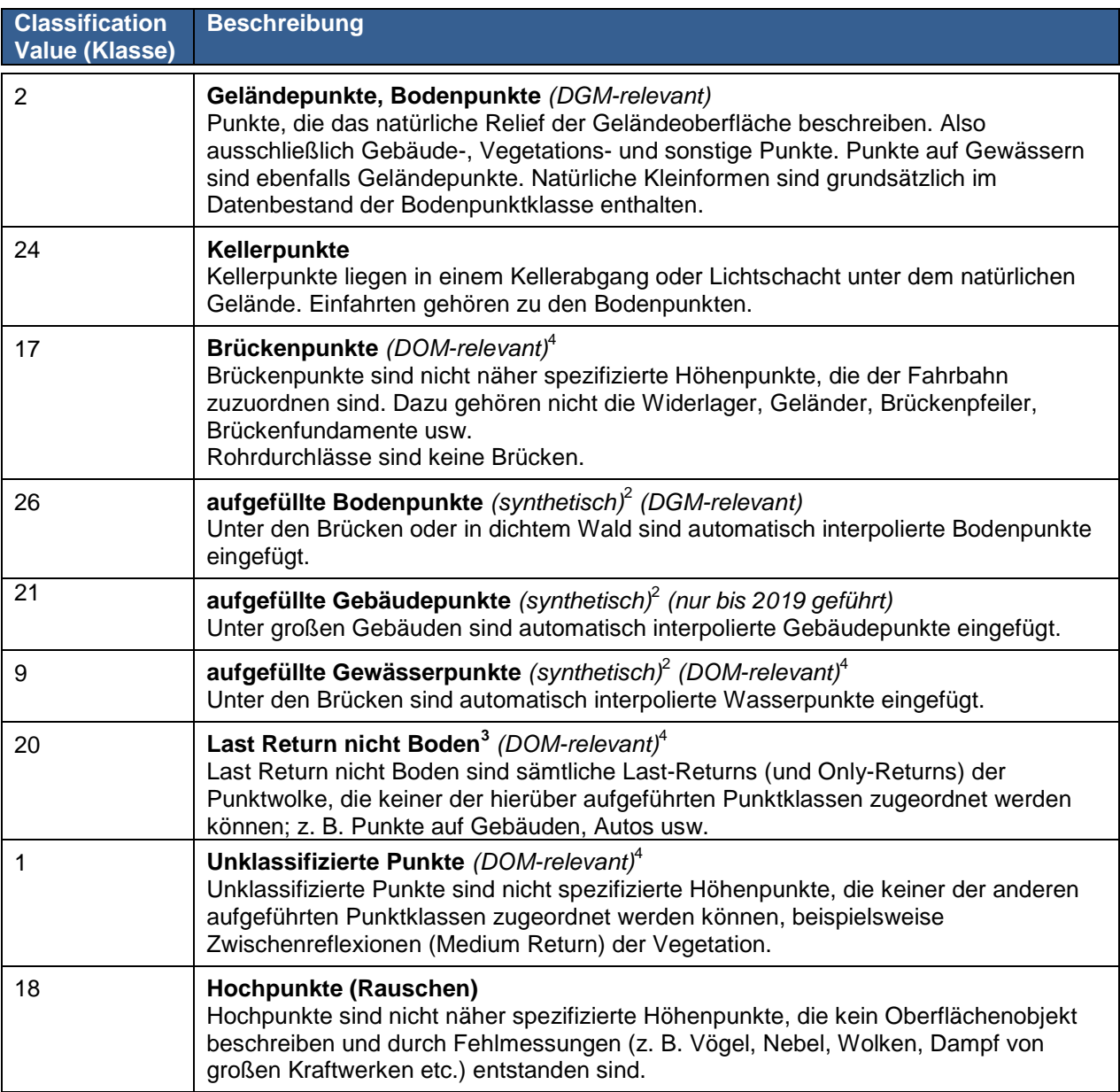

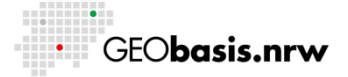

<sup>&</sup>lt;sup>2</sup> synthetische Punkte haben im LAS-Format einen "Synthetic-Flag"<br><sup>3</sup> Diese Punktklasse wird insbesondere für die Ableitung von 3D-Gebäudemodellen verwendet.<br><sup>4</sup> Um ein Oberflächenmodell zu erzeugen, müssen die "first\_on

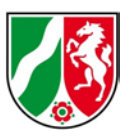

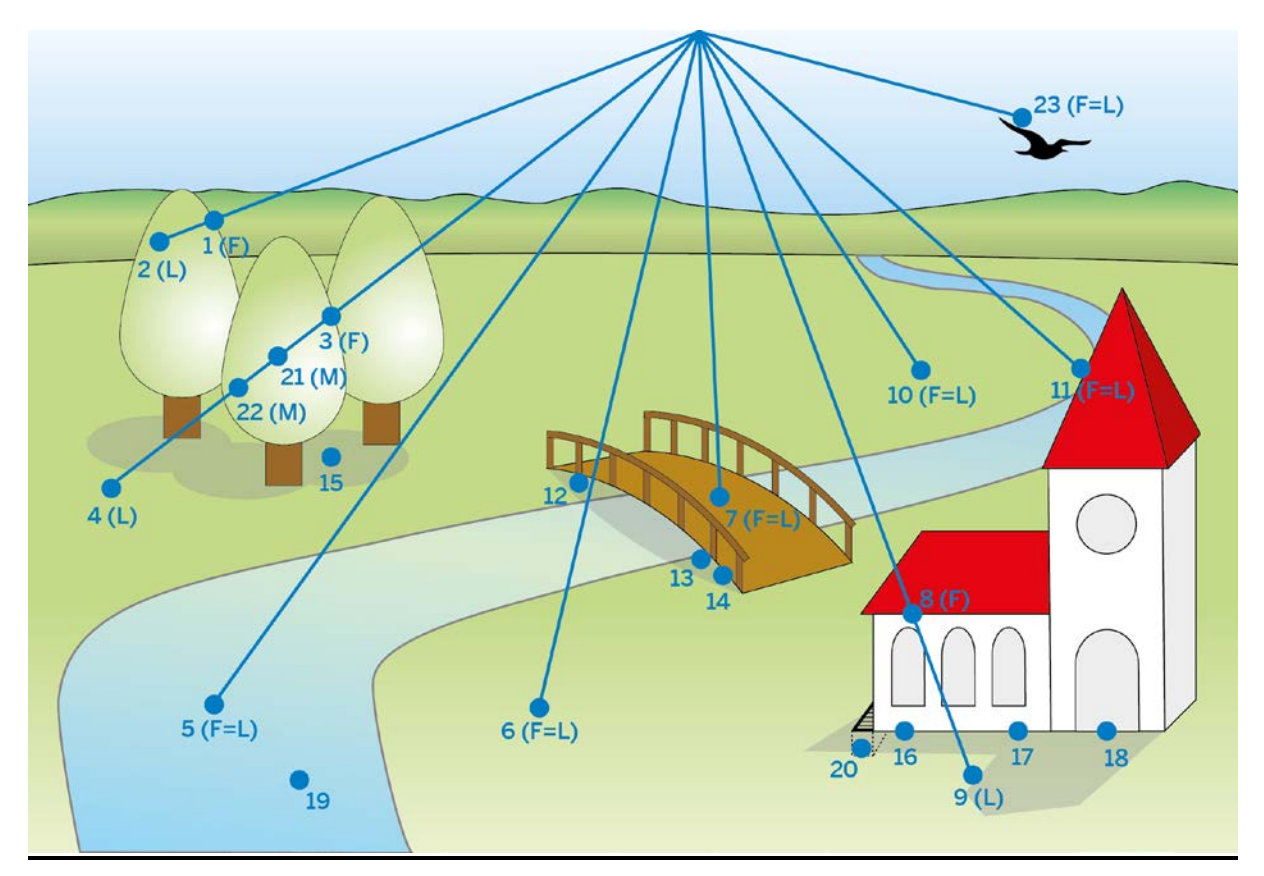

Abb. 1: Graphische Darstellung (F = First Return, M = Medium Return, L = Last Return)

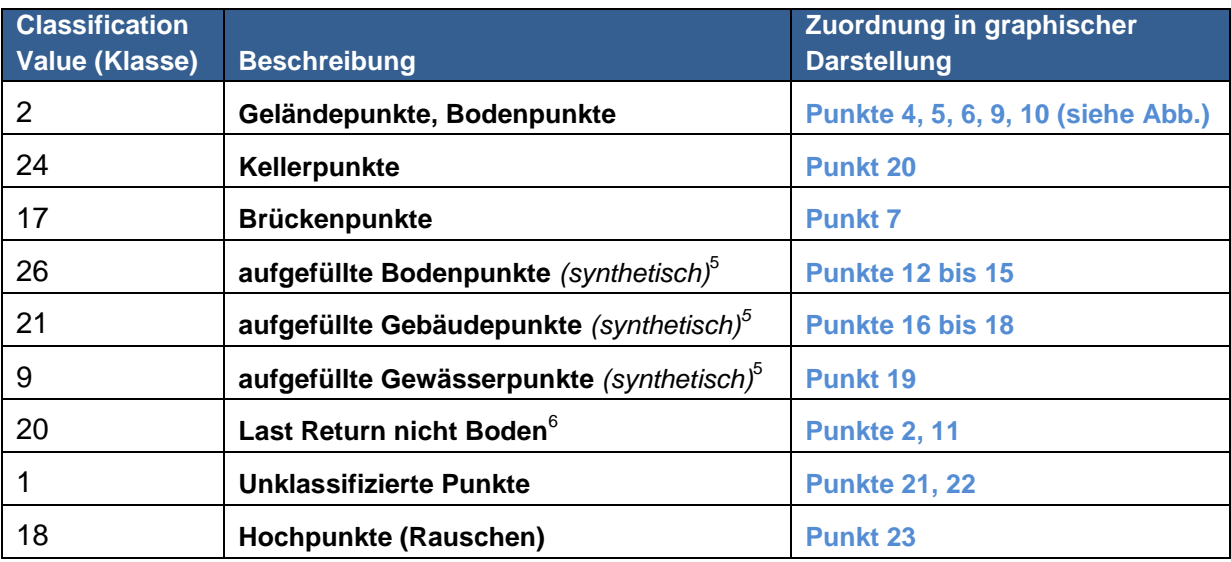

synthetische Punkte haben im LAS-Format einen "Synthetic-Flag"<br> $6$  Diese Punktklasse wird insbesondere für die Ableitung von 3D-Gebäudemodellen verwendet.

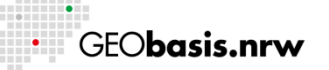

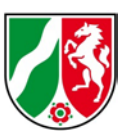

## **2 zusätzlicher Dateninhalt der ALS-Daten ab 2017**

Neben den 3D-Koordinaten (X, Y und Z), die auf zwei Nachkommastellen gerundet sind, werden weitere Kenngrößen für jede Reflexion gemäß PRDF1 Vorgaben erfasst:7

- Intensity [Intensität]
- Return Number [Reflexionsnummer]
- Number of Returns [Anzahl der Reflexionen]
- Classification [Klassifikation]
- Scan Angle Rank (-90 to +90) Left side [Scanwinkel]
- User Data (belegt mit der Pulse width [Echoweite])
- GPS Time [GPS Zeit]

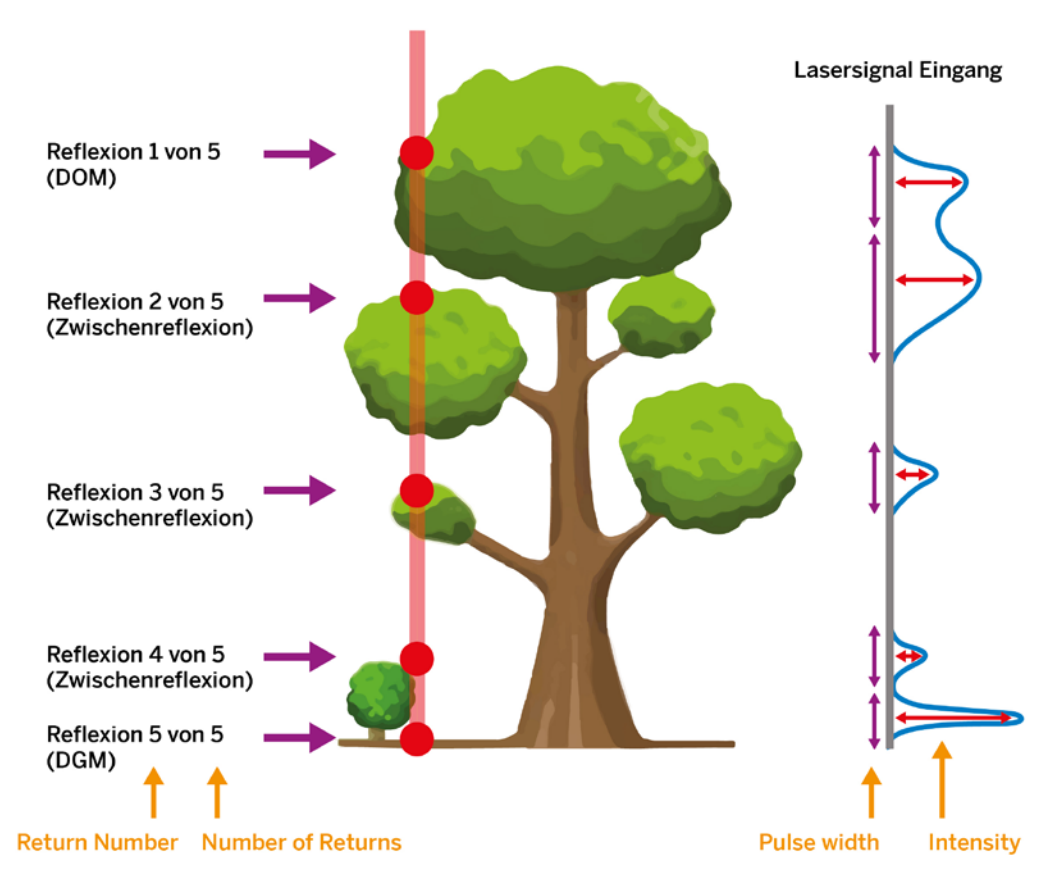

Abb. 2: Darstellung der Kenngrößen "Return Number", "Number of Returns", "Pulse width" und "Intensity" bei einer Reflexion des Laserimpuls an Vegetation.

 $7$  Die Kenngrößen Scan Direction Flag und Edge of Flight Line sind in der Regel nicht belegt.

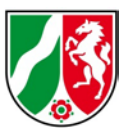

## **3 Intensitätswertkarten**

Der Eintrag Intensity kann z.B. für die Ableitung von Intensitätswertkarten verwendet werden. Dabei werden die Intensitäten der Reflexionen in ein zweidimensionales Rasterbild in Graustufen überführt. Abb. 3 zeigt eine solche Intensitätswertkarte, die ähnlich einem digitalen Orthophoto (DOP) ausgewertet werden kann.

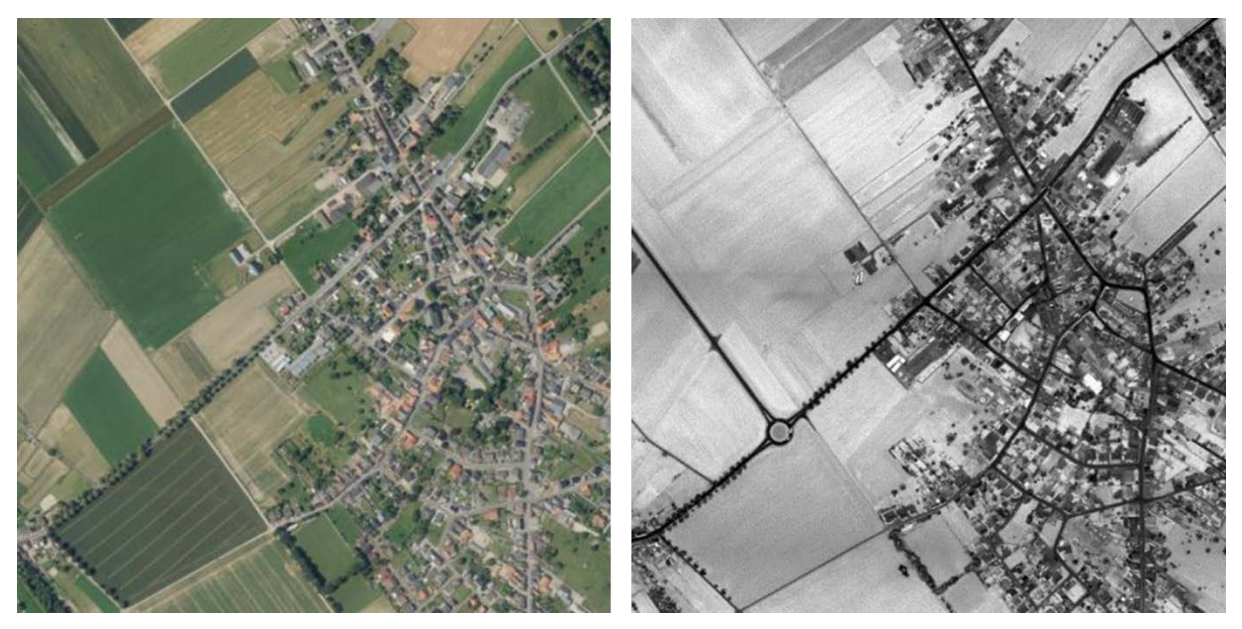

Abb. 3: DOP (links) und Intensitätswertbild (rechts).

Haben Sie Fragen? Wir helfen Ihnen gerne! Telefon: +49(0)221-147- 4994 mailto: geobasis@brk.nrw.de

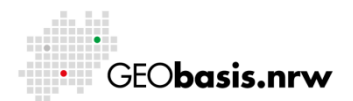